# **Python CLI - Task #2428**

Feature # 2652 (Closed): Python CLI - Version 2

## **Save generated metadata**

2012-03-02 18:03 - Andrew Pippin

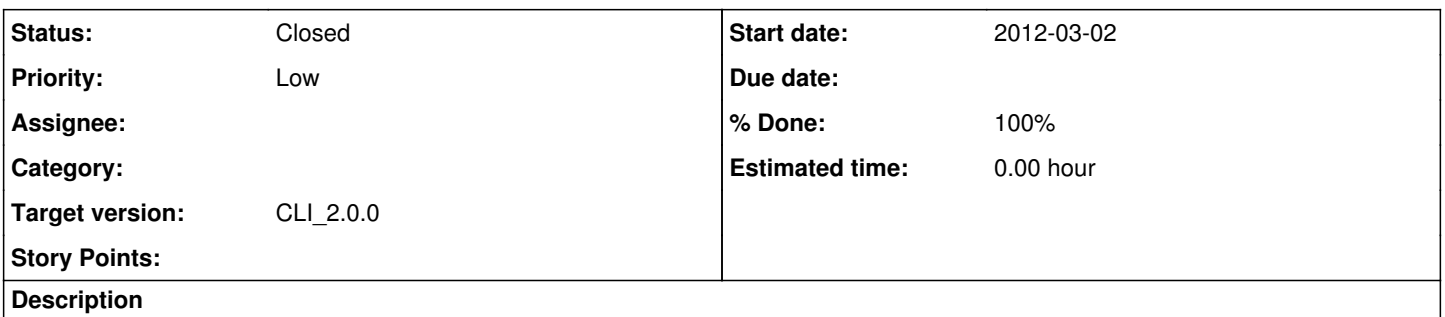

 Add the ability to save the generated metadata. During development, it would be useful to use this metadata using command line tools (like cURL).

### **History**

#### **#1 - 2012-05-07 21:51 - Andrew Pippin**

- *Assignee deleted (Andrew Pippin)*
- *Parent task set to #2652*

Putting this task under the Version 2 Python CLI story.

#### **#2 - 2013-08-02 16:29 - Roger Dahl**

- *Status changed from New to Closed*
- *translation missing: en.field\_remaining\_hours set to 0.0*

#### **#3 - 2014-10-02 17:55 - Dave Vieglais**

*- Target version set to Maintenance Backlog*

#### **#4 - 2015-01-13 16:21 - Dave Vieglais**

*- Target version changed from Maintenance Backlog to CCI-2.0.0*